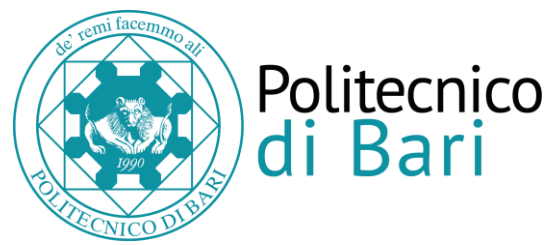

*Pubblicato su Albo on line il 24 maggio 2024* **AVVISO N. 1/24 PER ISCRIZIONE ALLA I SESSIONE 2024 DEGLI ESAMI DI STATO PER L'ABILITAZIONE ALLA PROFESSIONE DI INGEGNERE E ARCHITETTO.**

Le iscrizioni alla **PRIMA SESSIONE** dell'anno **2024** degli **Esami di Stato** per l'abilitazione all'esercizio professionale dovranno essere effettuate**, ON LINE SUL PORTALE DEGLI STUDENTI - ESSE3 Politecnico di Bari (Sezione Esami di Stato), accessibile all'indirizzo https://poliba.esse3.cineca.it**

**Le iscrizioni on line avranno inizio** il giorno **7 GIUGNO 2024 e termineranno il 21 GIUGNO 2024. Allo scadere di questo termine il sistema non permetterà più l'accesso sul Portale per iscriversi.**

**L'iscrizione on line deve essere confermata con la trasmissione della domanda di iscrizione, stampabile on line e debitamente sottoscritta entro e non oltre il giorno 24 GIUGNO 2024.**

**I candidati sono invitati ad iscriversi on line agli Esami di stato con congruo anticipo rispetto alla data di scadenza.**

# **TERMINI ULTIMI ENTRO CUI I CANDIDATI DOVRANNO CONSEGUIRE LA LAUREA PER POTER PARTECIPARE AGLI ESAMI DI STATO PER L'ANNO 2024 I SESSIONE:**

- Per la Laurea conseguita secondo il previgente ordinamento, la Laurea Specialistica e la Laurea Magistrale: **24 LUGLIO 2024;**
- Per la Laurea conseguita in base all'ordinamento introdotto in attuazione dell'art.17, comma 95, della Legge 15.5.1997 n.127 e ss.mm.: **30 LUGLIO 2024.**

# **ISTRUZIONI PER L'ACCESSO PORTALE ESSE3 AI LAUREATI PRESSO IL POLITECNICO DI BARI:**

1 Accedere con le proprie credenziali, ricevute dalla Segreteria Studenti al momento dell'immatricolazione, **e prima di iscriversi agli esami di stato** controllare necessariamente tutti i dati della propria scheda anagrafica che dovranno essere

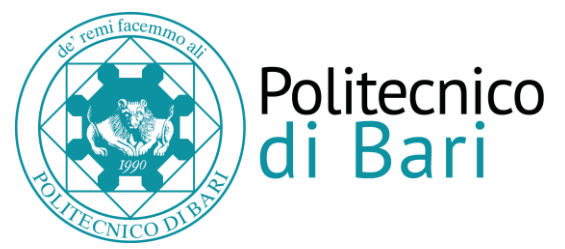

**aggiornarti con i dati variati nel tempo (indirizzo, posta elettronica personale e identificabile (non istituzionale o aziendale, no PEC), possibilmente n. telefono fisso e necessariamente numero cellulare**.

**L'anagrafe aggiornata** sarà così riconosciuta in fase di iscrizione agli Esami di Stato.

Verificare possibilmente lo stato di laureato con l'indicazione del voto e della data di conseguimento del titolo **(se la carriera studente non risulta ancora chiusa, riportare a mano sulla domanda la data di laurea e il voto conseguito).**

**In caso di dimenticanza delle proprie credenziali di immatricolazione, rivolgersi esclusivamente alla Segreteria Studenti tramite il link helpdesk.poliba.it**

Dopo aver effettuato la procedura di **Login** utilizzando il menù **"Area riservata -> Login" il candidato dovrà selezionare Menu' – Segreteria -esami di stato per potersi** iscrivere agli Esami di Stato - Selezionare la sessione e la professione per la quale si intende sostenere gli Esami di Stato.

## **ISTRUZIONI PER L'ACCESSO AL PORTALE ESSE3 AI LAUREATI PRESSO ALTRE SEDI UNIVERSITARIE**

Collegarsi al sito web www.poliba.it e accedere a ESSE3 – Portale degli Studenti dal menù didattica-offerta formativa, eseguire la procedura di registrazione utilizzando il menù "Area riservata -> Registrazione" (vedi guida alla registrazione); al termine della procedura di registrazione il sistema fornirà le credenziali di accesso: nome utente e password con le quali il candidato dovrà effettuare la procedura di login utilizzando il menù "Area riservata -> Login".

**Prima di iscriversi agli esami di stato** controllare necessariamente tutti i dati della propria scheda anagrafica che dovrà necessariamente contenere **indirizzo, posta elettronica personale e identificabile (non istituzionale o aziendale, no PEC), eventuale n. di telefono fisso e necessariamente il numero di cellulare**.

Eseguito il login, **dovrà selezionare Menu' – Segreteria -esami di stato per potersi**  iscrivere agli Esami di Stato – selezionare la sessione e la professione per la quale si intende sostenere gli Esami di Stato.

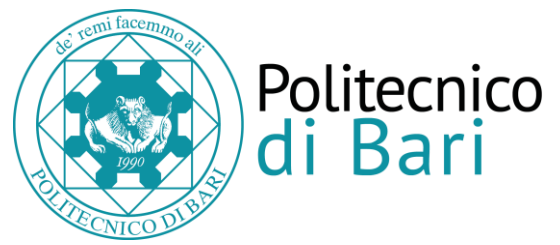

**In caso di dimenticanza delle proprie credenziali di accesso al Portale Esse3, rivolgersi esclusivamente alla Segreteria Studenti tramite il link helpdesk.poliba.it**

## **ISTRUZIONI PER I PAGAMENTI**

**Successivamente alla compilazione della domanda di iscrizione on line**, il sistema genererà **una fattura a favore del Politecnico di Bari** pari a **Euro 366,00** che comprende:

- *€ 296,00 quale contributo di partecipazione agli Esami di Stato*;
- **€ 70,00** quale contributo costo diploma di abilitazione professionale**.**

*Per quanto sopra rappresentato, il candidato che in precedenti sessioni sia risultato assente o respinto, dopo aver effettuato la nuova iscrizione on line, dovrà contattare l'Ufficio Esami di Stato all'indirizzo di posta elettronica [concetta.darro@poliba.it,](mailto:concetta.darro@poliba.it) specificando in quale anno e sessione è risultato assente o respinto, onde consentire all'ufficio la modifica dell'importo complessivo della suddetta fattura.*

*L'intervento dell'Ufficio permetterà, pertanto, di considerare il costo del diploma già versato dai predetti candidati, che non ne abbiano chiesto il rimborso, e/o il relativo aumento.*

## **ULTERIORI VERSAMENTI DA EFFETTUARE:**

• **€ 49,58** *a favore* 'Agenzia delle Entrate – Centro Operativo di Pescara **–** tasse scolastiche **- Causale**: tassa di ammissione agli Esami di Stato architetto o ingegnere **tramite il modulo di pagamento PagoPA dell'Agenzia delle Entrate,**

### **OPPURE**

**attraverso bonifico bancario Agenzia delle Entrate – Centro operativo di Pescara –** tasse scolastiche **IBAN IT45 R 0760103200 000000001016 precisando esami di stato architetto o ingegnere,**

### . **OPPURE**

**utilizzare i bollettini precompilati a favore dell'Agenzia dell'Entrate – Centro Operativo di Pescara-tasse scolastiche forniti dagli Uffici Postali.**

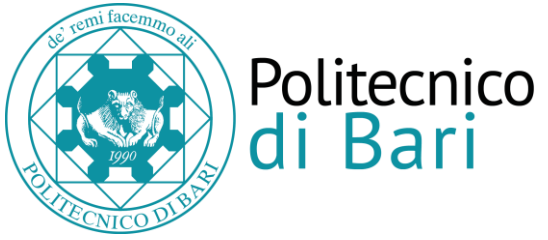

Deve versare tale importo chi, presso il Politecnico di Bari si iscrive per la prima volta agli esami di stato oppure si iscrive nuovamente per **altro** settore, o è stato assente/respinto nelle precedenti sessioni.

• **TASSA DI ABILITAZIONE PER I LAUREATI DEL POLITECNICO DI BARI pari a euro** *€ 140,00*a favore dell'A.DI.S.U. **attraverso bonifico bancario UNICREDIT – ADISU IBAN IT76Q0200804030000401284947 – BIC/SWIFT: UNCRITM1H00 (ABI-CAB 2008.4030) causale** esami di stato architetto/ ingegnere.

Si può effettuare il pagamento attraverso PagoPA consultando la pagina web [https://w3.adisupuglia.it/pagamenti-pa/.](https://w3.adisupuglia.it/pagamenti-pa/) e **scaricando la necessaria ricevuta di versamento.** 

Deve versare tale importo chi si iscrive per la prima volta agli esami di stato oppure si iscrive nuovamente per **altro** settore.

*Il candidato che, in precedenti sessioni, abbia provveduto al versamento di Euro 140,00 quale tassa di abilitazione all'esercizio della libera professione di Architetto o di Ingegnere a favore di ADISU/Politecnico, e non ne abbia chiesto il rimborso poiché risultato assente o respinto agli esami di stato, non dovrà provvedere nuovamente al versamento di cui sopra.*

## • *TASSA DI ABILITAZIONE PER I LAUREATI PRESSO ALTRO ATENEO:*

*Il candidato laureatosi presso altro Ateneo è tenuto al versamento della tassa di abilitazione a favore della Regione dove ha sede l'Università di provenienza (l'importo e le modalità di pagamento sono differenziati da Regione a Regione e devono essere richiesti direttamente presso l'Ateneo in cui si è conseguita la laurea).*

Il candidato **laureatosi presso altro Ateneo** che, iscritto in precedenti sessioni agli Esami di Stato presso il Politecnico di Bari, sia risultato assente o respinto, avrà cura di verificare, presso l'Ateneo di provenienza, eventuali aumenti della predetta tassa di abilitazione e di produrre eventuale integrazione alla tassa

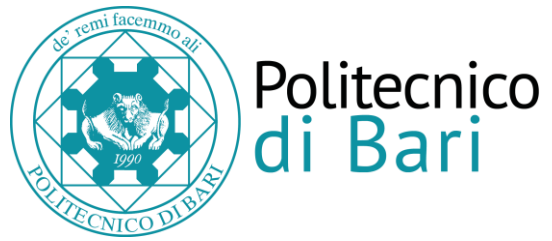

già versata.

**Il candidato laureato in altre università che sceglie di partecipare agli esami di stato presso il Politecnico di Bari è tenuto a versare la predetta tassa al momento dell'iscrizione.**

## **DOCUMENTAZIONE DA TRASMETTERE in un unico PDF di dimensione non superiore a 5MB**

- stampa del **modulo di partecipazione (domanda di iscrizione on line) che dovrà essere debitamente sottoscritto;**
- *esclusivamente fotocopia della carta di identità in corso di validità (allegare eventualmente la carta di identità scaduta ma munirsi della carta di identità valida per la prova da sostenere);*
- *autocertificazione contenente* indicazione della *esatta denominazione* del **titolo di studio conseguito** e la **denominazione della classe di riferimento così come riportato sulla pergamena di laurea** (modulo di autocertificazione reperibile sul sito [www.poliba.it](http://www.poliba.it/) **seguendo il percorso didattica-esami di statomodulistica-autocertificazione laureati).**

*I LAUREANDI sono tenuti a produrre un'autocertificazione dalla quale risulti che hanno presentato la domanda di partecipazione agli esami di laurea (modulo di autocertificazione reperibile sul sito [www.poliba.it](http://www.poliba.it/) seguendo il percorso didattica-esami di stato-modulistica-autocertificazione laureandi).*

*I LAUREANDI, a titolo conseguito dopo la scadenza della presentazione domanda di iscrizione agli esami di stato, sono invitati tempestivamente e prima dell'inizio degli esami di stato, a trasmettere esclusivamente a [concetta.darro@poliba.it](mailto:concetta.darro@poliba.it) l'autocertificazione laureati (modulo di autocertificazione reperibile sul sito [www.poliba.it](http://www.poliba.it/) seguendo il percorso didattica-esami di stato-modulistica-autocertificazione laureati), con esatta denominazione del titolo di studio conseguito e la classe di riferimento,* 

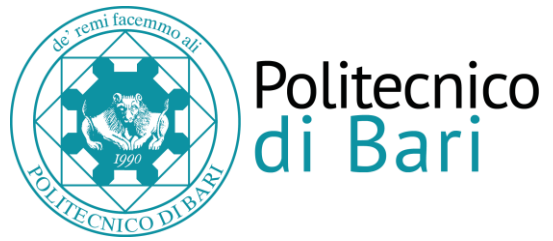

## *come riportato sulla pergamena di laurea.*

• **NON SI APPLICHERA' NESSUN ESONERO DA PROVA/E SIA PER LA PROFESSIONE INGEGNERE Sez. A e Sez. B CHE PER LA PROFESSIONE DI ARCHITETTO Sez. A e Sez. B (nota Ministeriale prot. n. 17596 del 20 maggio 2024).**

## **ALLA PREDETTA DOCUMENTAZIONE DOVRANNO ESSERE ALLEGATI i pagamenti effettuati, ovvero:**

- **1. Scansione della Ricevuta** di versamento di *€ 49,58* a favore dell'Agenzia delle Entrate – Centro Operativo di Pescara – tasse scolastiche;
- 2. **Scansione della Ricevuta** di versamento della tassa di abilitazione a favore della Regione dove si è conseguita la laurea.

**Nelle scansioni dovrà essere ben chiaro e visibile l'avvenuto pagamento e non solo disposizioni di pagamento.** 

# **SI RAMMENTA CHE, IN CASO DI DICHIARAZIONI MENDACI, SI PUO' INCORRERE NELLE SANZIONI PENALI PREVISTE DAL DPR 445/2000.**

## *Si precisa che:*

- *I candidati che si iscrivono regolarmente alla I sessione 2024 e che risulteranno essere assenti alle prove, potranno partecipare alla II sessione dello stesso anno, previa nuova iscrizione on line e subordinatamente alla pubblicazione di nuovo avviso, senza dover nuovamente effettuare versamenti;*
- *I candidati che, regolarmente iscritti alla I e/o II sessione 2023, risultano essere stati respinti, in caso di successiva iscrizione agli esami di stato, per lo stesso settore e sezione nel quale risultano assenti o respinti, saranno tenuti al pagamento di nuova tassa di iscrizione a favore del Politecnico di Bari e della nuova*

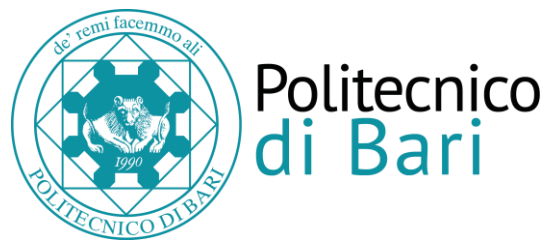

> *tassa a favore dell'Agenzia delle Entrate. Sarà ritenuto valido il pagamento del costo del diploma già effettuato e della tassa di abilitazione a favore dell'ADISU, se non è stato richiesto il rimborso.*

- *Perderanno il diritto al rimborso del contributo di partecipazione versato a favore del Politecnico di Bari coloro che, regolarmente iscritti, risulteranno essere assenti sia alla I sessione che alla II sessione dell'anno in corso;*
- *In ciascuna sessione non possono essere sostenuti gli Esami di Stato per l'esercizio di più di una professione;*
- *La sola iscrizione on-line, senza la trasmissione della domanda di partecipazione agli esami di stato debitamente sottoscritta e corredata dai relativi allegati (scansioni di ricevute o attestati di versamento, autocertificazioni e fotocopia documento di identità), entro il termine previsto, non costituisce effettiva iscrizione all'esame;*
- *La domanda di partecipazione agli Esami di Stato trasmessa priva di sottoscrizione, determina l'annullamento della domanda stessa;*
- *Il candidato portatore di handicap, entro i termini di scadenza previsti per l'iscrizione agli esami di stato, dovrà indicare con apposita nota, debitamente sottoscritta e da trasmettere via e.mail a* [concetta.darro@poliba.it](mailto:concetta.darro@poliba.it)*,, l'ausilio necessario in relazione alla propria particolare situazione, nonché l'eventuale esigenza di tempi aggiuntivi per l'espletamento delle prove d'esame, a norma della legge 5 febbraio 1992, n.104 e successive modificazioni ed integrazioni.*

### **MODALITA' DI CONSEGNA DELLA DOMANDA DI ISCRIZIONE CON ALLEGATI:**

La domanda di partecipazione debitamente sottoscritta, le ricevute di pagamento, la fotocopia documento di identità, le autocertificazioni, **il tutto in un unico pdf di dimensione non superiore a 5MB,** dovrà essere trasmesso al Politecnico di Bari **entro il 24 GIUGNO 2024**, **esclusivamente** con una delle modalità di seguito indicate:

**a) Tramite Posta Elettronica Certificata** ,che deve essere **personale**, all'indirizzo **PEC [politecnico.di.bari@legalmail.it](mailto:politecnico.di.bari@legalmail.it)**

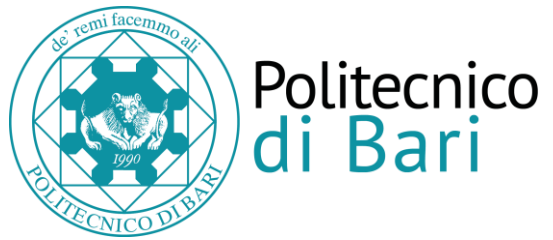

**b) Tramite Raccomandata A.R.** all'indirizzo POLITECNICO DI BARI - UFFICIO PROTOCOLLO -Via Amendola n.126/B 70126 Bari. Fa fede il timbro dell'Ufficio Postale accettante, cui compete la spedizione.

**Non sono ammesse altre forme di invio delle domande e della documentazione utile per la partecipazione, pertanto, utilizzare ESCLUSIVAMENTE una delle predette modalità.** 

*Bari, 24 maggio 2024* 

 *Il Magnifico Rettore f.to Prof. Ing. Francesco Cupertino*

*Ufficio Post Lauream Concetta D'Arrò*

*Il Responsabile del Settore dott.ssa Antonella Palermo*

*Il Direttore Generale dott. Sandro Spataro*